#### Computer Science 50

Introduction to Computer Science I

#### Harvard College

Week 1

**David J. Malan** malan@post.harvard.edu

### **Scratch versus C**

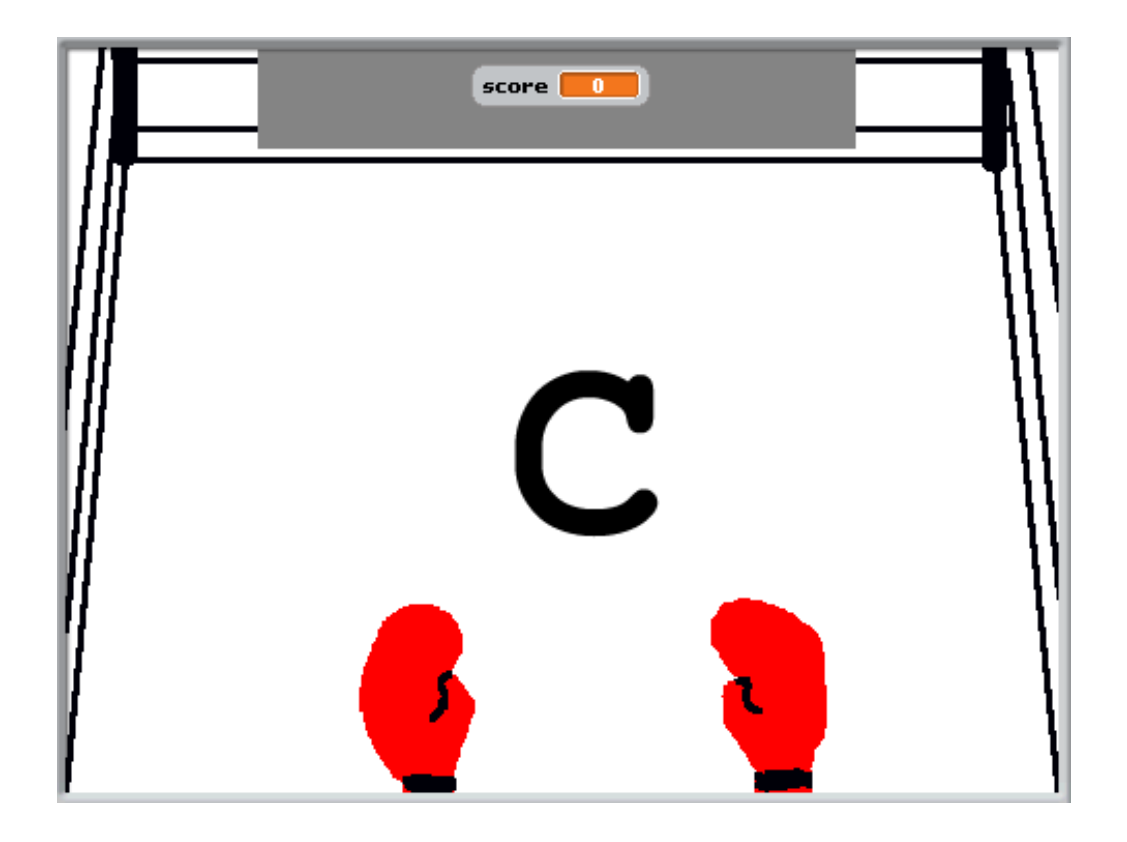

## O hai, C!

**#include <stdio.h>**

```
int
main(int argc, char *argv[])
{
    printf("o hai, world!\n");
}
```
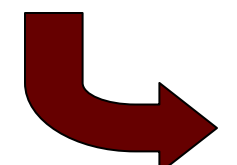

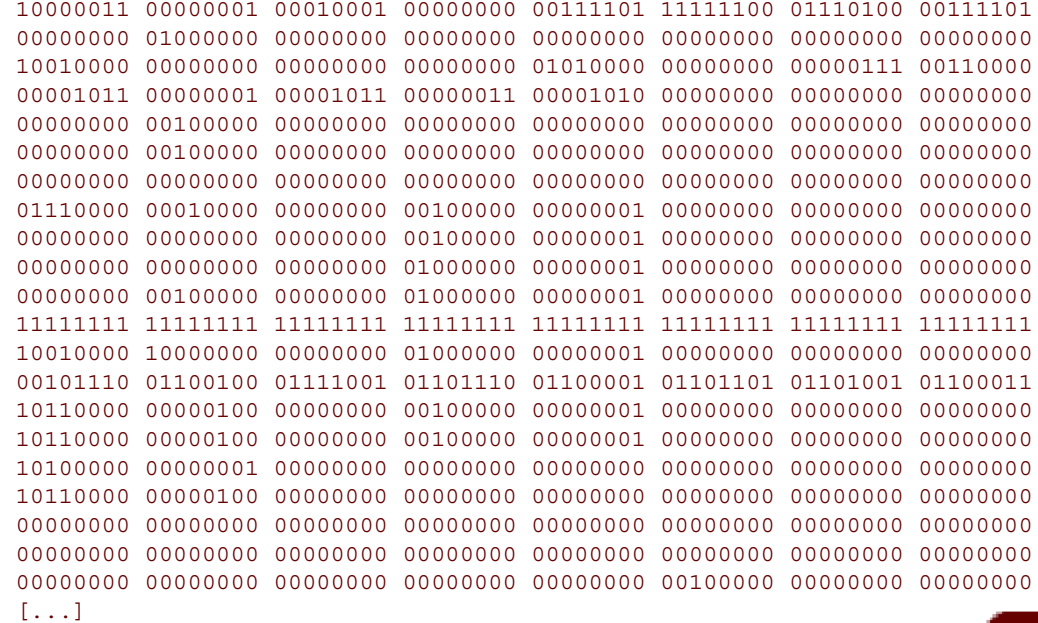

### **nice.fas.harvard.edu**

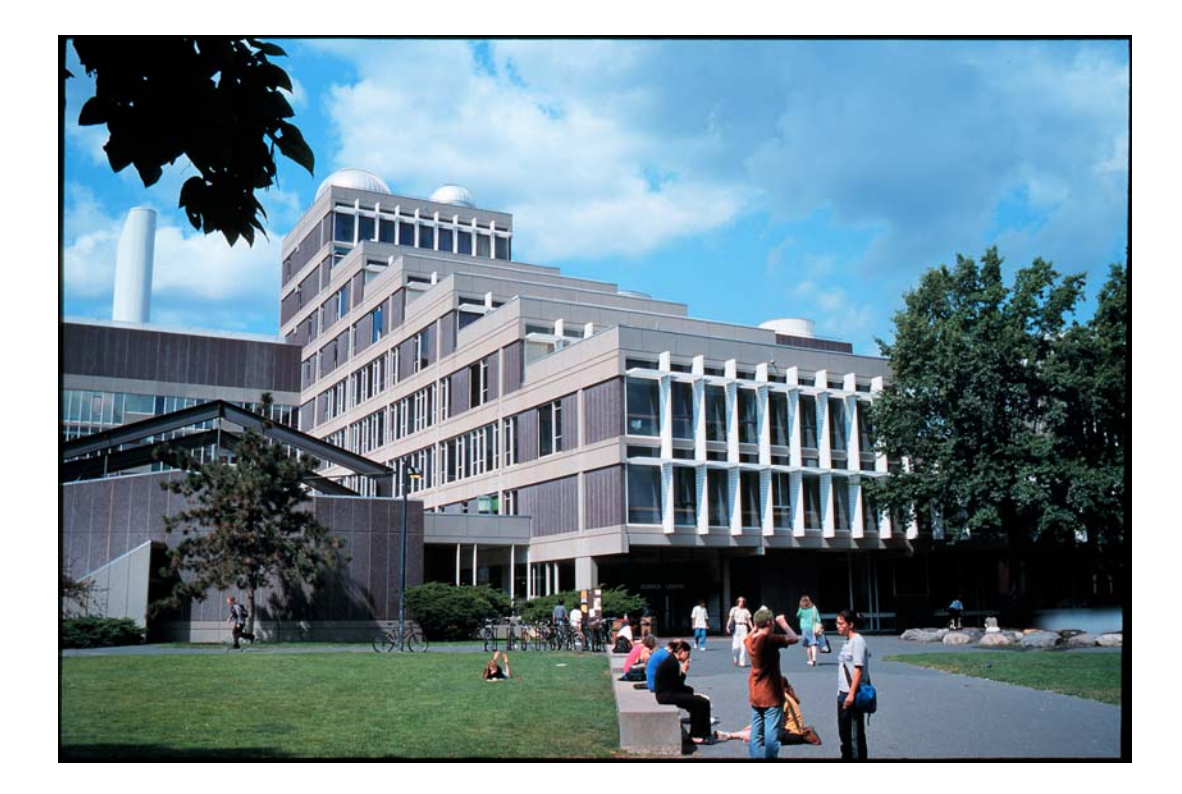

### **cs50.net**

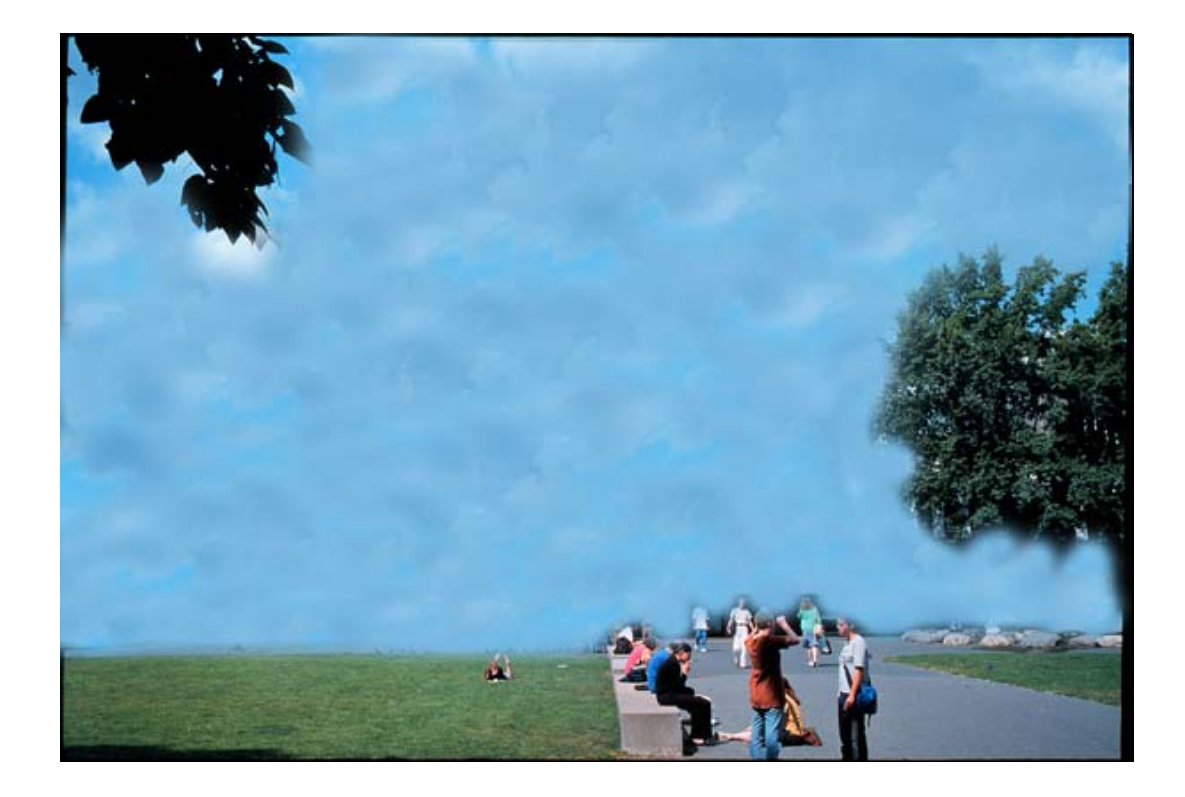

# Some Commands

- **cd**
- **cp**
- **ls**
- **mkdir**
- **mv**
- **pwd**
- $\frac{1}{2}$ **rm**

# **Some More Commands**

- $\frac{1}{2}$ cat
- $c1$  $\frac{1}{2}$
- $\frac{1}{2}$ CO
- echo  $\frac{1}{2}$
- ÷, gcc
- $\mathbb{Z}^*$ gdb
- $\frac{1}{2}$ less
- $\frac{1}{2}$ make
- $\mathbf{u}$  . man  $\mathbf{r}$  is
- $\blacksquare$ more  $\mathbf{u}$  is
- $\mathbb{Z}^*$
- 

# How to Write a Program in C

- $\left\langle \frac{1}{2} \right\rangle$ nano hail.c
- 2) gcc hail.c
- $3)$  a.out

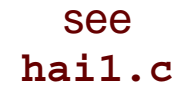

### How to Write a Program in C (with a better name)

- 1) nano hail.c
- 2) gcc -o hail hail.c
- $3)$ hai1

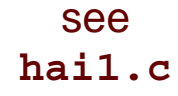

### How to Write a Program in C (with fewer keystrokes)

- 1) **nano hai1.c**
- 2) **make hai1**
- 3) **hai1**

see**hai1.c**

## **Editors**

- :: Emacs
- :: Nano
- $::$  Vim
- **D** B
- a a

### main

#### int main(int argc, char \*argv[]);

### Standard Output **printf**

**int printf(const char \*format, ...);**

see**http://www.cppreference.com/stdio/printf.html**

12

### **Escape Sequences**

- $\mathbb{Z} \setminus n$  $\therefore$  \r  $\mathbb{Z}$  \t  $\sum$  $\frac{1}{2}$
- $\mathbb{Z} \setminus \bigcup$

see

http://www.cppreference.com/escape\_sequences.html

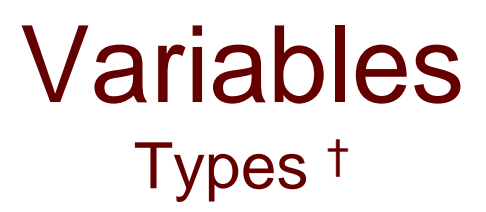

- $\mathcal{L}_{\mathcal{A}}$ **char**
- $\frac{1}{2}$ **double**
- $\mathbb{Z}^*$ **float**
- **int**
- **† long, short, signed, unsigned**

see**math1.c**

# **Format Strings**

- $\mathbb{Z}_2^{\times}$  $\boldsymbol{\%}$ C
- $\frac{1}{2}$  $8d$
- $\frac{1}{2}$  $%e$
- $\frac{1}{2}$  $8E$
- $\frac{1}{2}$  $8E$
- $\mathbf{u}$  is  $\delta s$  $\alpha$  is
- $\sim$  $8u$ a a
- $\frac{1}{2}$  $\mathbf{x}$

see math2.c, sizeof.c http://www.cppreference.com/stdio/printf.html

## **Arithmetic Operators**

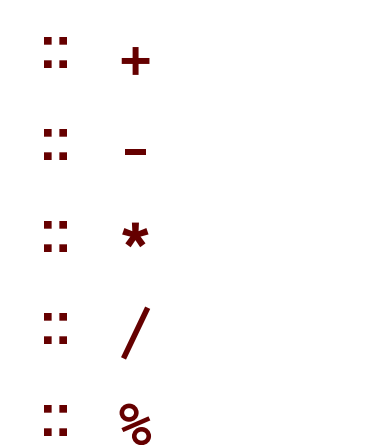

16

### Precedence

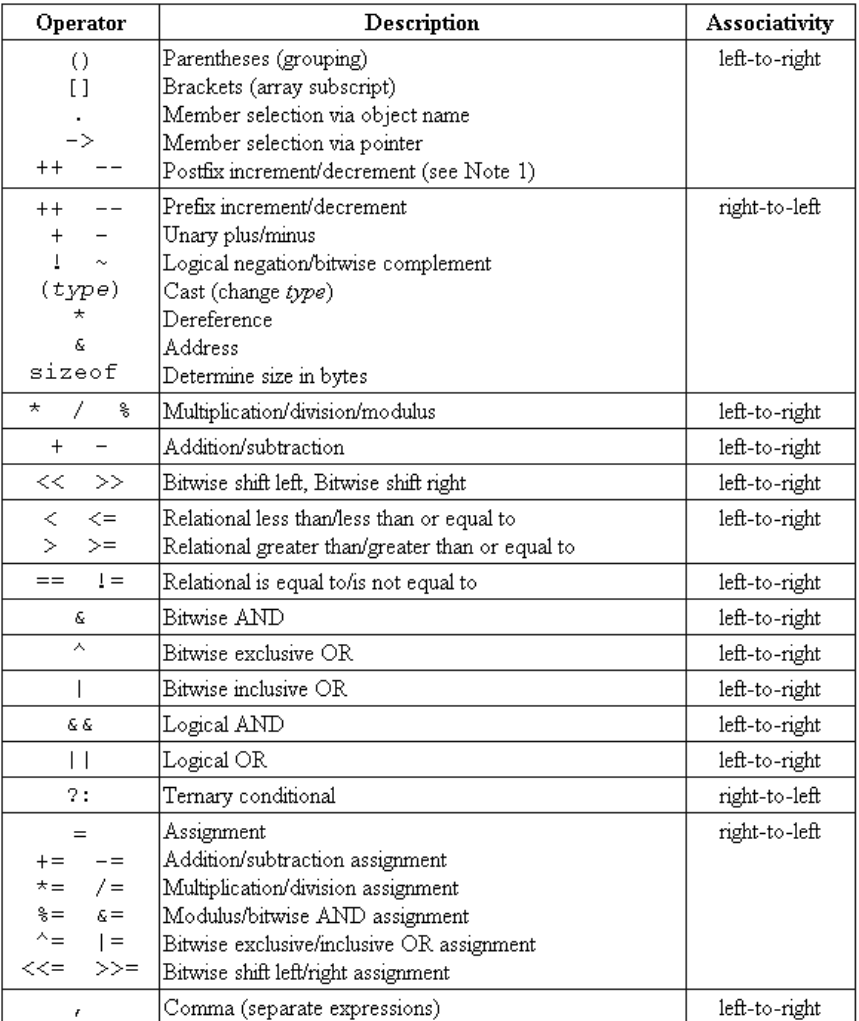

## Width and Precision †

- **%<width>.<precision>e**  $\mathbb{Z}_2^{\times}$
- **%<width>.<precision>E**
- **%<width>.<precision>f**  $\mathbb{Z}_2^{\times}$
- **%<width>.<precision>s**

#### **† -, +**

see**math{3,4,5}.c http://www.cppreference.com/stdio/printf.html**

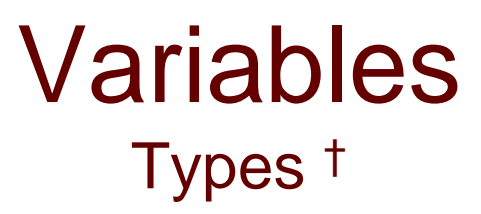

- **bool**
- **string**
- † These are CS 50-specific.

# Standard Input <sup>†</sup>

- **char GetChar();**
- **double GetDouble();**
- **float GetFloat();**
- **int GetInt();**
- **long long GetLongLong();**
- **string GetString();**

† These are CS 50-specific.

see**hai3.c, adder.c** How to Write a Program in C (using CS 50's library)

- 1) nano hai3.c
- 2)  $gcc -o$  hai3 hai3.c  $-Lcs50$
- $3)$ hai3

see hai3.c

### Fahrenheit to Celsius  $\mathsf{C} = (5/9) \times (\mathsf{F} - 32)$

**#include <cs50.h> #include <stdio.h>**

**}**

**intmain(int argc, char \*argv[]) {**

### **Conditions if**

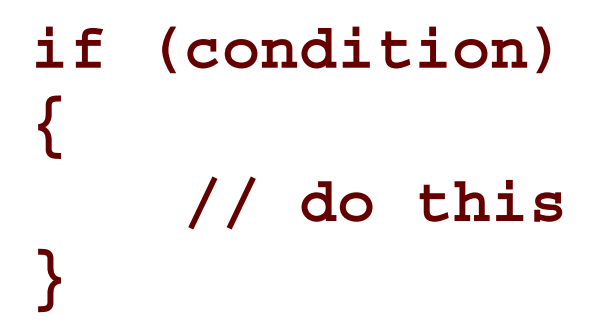

### **Conditions if-else**

```
if (condition)
{
   // do this
}
else
{
   // do that
}
```
### **Conditions if-else if-else**

```
if (condition)
{
   // do this
}
else if (condition)
{
   // do that
}
else
{
    // do this other thing
}
```
# Boolean Expressions

```
if (condition || condition)
{
    // do this
}
else
{
   // do that
}
```
# Boolean Expressions

```
if (condition && condition)
{
    // do this
}
else
{
   // do that
}
```
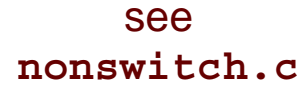

#### **Conditions switch**

```
switch (expression)
{
    case i:
        // do this
        break;
    case j: 
        // do that
        break;
    default:
        // do this other thing
}
                        see
```

```
Loops
                     for
for (initializations; condition; updates)
{
   // do this again and again
}
```
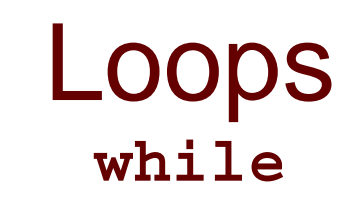

```
while (condition)
{
    // do this again and again
}
```
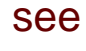

**progress3.c**

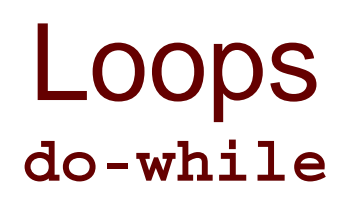

**do{ // do this again and again } while (condition)**

see **positive{1,2,3}.c**

31

#### Computer Science 50

Introduction to Computer Science I

#### Harvard College

Week 1

**David J. Malan** malan@post.harvard.edu